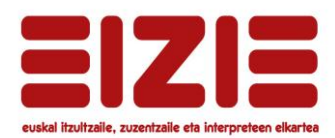

# **Itzultzaileentzako informatika ikastaroa**

Itzultzaileari lanean laguntzeko oinarrizko informatika kontzeptuak Eibarren, 2012ko azaroaren 13an eta 15ean — 16:00-20:00

#### **Labur**

Ordenagailuaren ahalbideak nola erabili ikasiko dugu, itzultzailearen zereginak errazteko edo arintzeko.

Ikasiko dugu, besteak beste, informazioa bilatzen, gure testuak moldatzen eta maneiatzen, artxibategiak eta karpetak antolatzen, eta gure lana segurtasunez egiten eta gordetzen.

Gainera, ariketak ere egingo ditugu, ikasleen beharretara egokitutako adibideekin.

## **Ikasteko aukera bat**

Ikastaro honetan, 4na orduko bi saiotan, gai hauek landuko ditugu:

- **Windows nola erabili teklatuarekin**: lasterbideak; menuak; pantailaren zonak.
- **Informazio nola bilatu**: erreferentziak Interneten, terminoak Euskalbarren, fitxategiak Windowsen; aplikazio bereziak.
- **Testuak nola maneiatu**: hautatu, kopiatu, itsatsi; formatua eman, estiloak erabili; bilatu eta ordeztu; komodinak erabili.

#### **Nola**

Ikastaroan izen ematen diren ikasleek galdetegi bati erantzun behar diote, aurrez.

Horrela, zehazki jakingo dugu zein sistema eragile erabiltzen ari diren, edo zein programa darabilten testuak idazteko eta itzulpenak egiteko.

Ikastaroaren edukiak, ariketa praktikoak eta informazioa, orobat, ikasleen tresna horietara egokituko ditugu.

# **Zuretzat?**

Ordenagailuaren ahalmen estandarrak etekin handiagoz, bizkorrago eta segurtasunez erabiltzeko beharra duen itzultzaile profesionala bazara, ez zenuke ikastaro hau galdu behar.

*Informazioa eta izen ematea: www.eizie.org*

#### **Lasterbideak nola sortu**: teklatu bidezko aginduak; itzultzailearen lasterbideak; makro agindu errazak.

- **Fitxategiak nola antolatu**: fitxategi izenak; gorde eta antolatu; karpetak, egitura eta lasterbideak; idazmahaia.
- **Informazioaren segurtasuna**: kopiak; segurtasuna eta eskuragarritasuna.

## **Ariketak**

Gai bakoitzari lotutako ariketa praktikoak egingo ditugu ikastaroan.

Gogoan izango ditugu, horretarako, galdetegian jasotako datuak, ikasleen sistema eragileaz, testu trataeraz edo itzulpen tresnaz.